## **Windows 7 Missing Manual Free**

Yeah, reviewing a books **windows 7 missing manual free** could build up your close associates listings. This is just one of the solutions for you to be successful. As understood, execution does not recommend that you have f

Comprehending as skillfully as harmony even more than other will have the funds for each success next-door to, the statement as skillfully as sharpness of this windows 7 missing manual free can be taken as competently as p

**How to Update Windows 7 Drivers Manually or using Free Software Driver Easy[Windows 7 Driver Free]**

Windows 7 Folder Options2021 How to Reset Windows 7 Password without any Software or Bootable USB/CD/DVD media. How To Repair Windows 7 And Fix Corrupt Files Without CD/DVD [Tutorial]*How to Check Your Hard Drive for Errors in Windows 7 How to Manually Install missing Mac.* How to Fix PCI Simple Communications Controller Driver Error in Windows 7BOOTMGR IS MISSING WINDOWS 7 FIX How to Get Back Missing Network Adapter from SYSTEM RESTORE WINDOWS 10: Restore your PC to an earlier time and dateNetwork adapters missing windows 7 *14 Things Destroy Your Computer Slowly and Unnoticeably* How to fix Missing Network Adapter Problem in Windows 7 (Tagalog) by using regedit How to Fix SD Card Not Detected / Showing Up / Recognized? [Windows 10/8/7] Win Windows 7PC Installing Windows 10 on our unsupported iMac was surprisingly tricky Windows 7 - System Recovery Options - Compressiver HID Compliant Touch Screen Dr Acer laptop Drivers \u0026 Download 2021 [Wifi Driver,Bluetooth Driver,Bios Driver etc.]Computer Can't Enter BIOS? | How to Force It How to Get Back Missing Printers from How to Fix USB Problem in Windows 7 Universal Serial Bus USB Controller Missing Error

How to install Windows 10 on VirtualBox – Screenshot Tutorial If you've ever had to look up "why does my computer keep freezing" online, it looks like you might have a tech problem. To make things more frustrating, these computer mal

Fix Lenovo Wi-Fi Not Working in Windows 10/8/7 [2021]

Fix Missing Bluetooth Icon in Windows 10/8.1/7 (Activate Bluetooth)<del>How to-Factory reset almost ANY Toshiba laptop.</del>

Windows 7 Missing Manual Free

Until Microsoft disabled the trick, users were able to get the Windows 10 Start menu in their Windows 11 experience via a little registry tweaking. Do you want that Start menu ba

Do you want the Windows 10 Start menu back on Windows 11?

EDT: Microsoft typically makes Windows 10 Enterprise virtual machine images available to independent developers via its developer.microsoft.com portal. For some reason, that

Microsoft fails to provide Windows 10 VM images for developers In this article, we have mentioned all the methods to take standard screenshots and scrolling screenshots on your Windows 11 computer.

How to Take Screenshots on Windows 11 [8 Methods Explained]

When the company moved from Windows 8.1 to 10, there were all sorts of issues tied to the free updates. Missing files ... be some speculation surrounding a manual upgrade using

Your free Windows 11 upgrade will have to wait until 2022

Check with your system administrator and see if he/she has blocked access to one or more Windows ... Manual. Once confirmed, you may also manually Start the services and see

Security at a glance page in Windows Security is blank in Windows 10 It seems that build 22000.71, for Windows 11, broke a lot of people's taskbar, leaving it without any functions, or unusable.

Latest Windows 11 build ruins the Taskbar functionality for many Microsoft recently unveiled its plans for the next version of the Windows operating system. We give it a test drive.

Windows 11: A first look at the first preview

In the article, I will show you how to install Windows OS on Oracle's VirtualBox. This post applies to Windows 10, Windows 8.1 as well as Windows Server operating systems.

Why does my computer keep freezing?

David Bowie's eyes created a sense of something alien, which was oddly the theme of his art, his life, and his dark side. Read More ...

David Bowie's eyes and the hero in the sky.

Microsoft's dysfunctional app store for Windows, the Microsoft Store, is finally improving under Windows 11. While there's a UI overhaul and some speed improvements, the

The Windows 11 app store is already more useful after just a week

In the case of the Great Texas Mopar Hoard Auction Event, Spanky Assiter and the folks at Spanky's Freedom Car Auctions will sell the estate of the late John Haynie on October

23 Barn-Find Mopars Part Of Texas Hoard To Be Auctioned!

Windows 11 is arriving later this year as a free upgrade for Windows 10 users... "Almost every CPU in the last 5-7 years has a TPM," explains David Weston, director of enter

Windows 11 is free, but your CPU might not be officially supported

This is baseline market behavior. It's almost folklore. New operating systems inevitably have bugs. You don't want to buy the bugs. Windows 10 shattered all records for bugs.

Windows 11 and Microsoft' smassive market disconnect

If you're trying to be the most swole version of yourself but aren't focused on diet, you're doing yourself a serious disservice. The benefits of exercise are only partially determ

7 Diet Hacks to Take Your Exercise Game Further

Microsoft has announced plans to soon release Windows 11. It turns out Windows 10 wasn't the last version of Windows after all, but that's okay, because Windows 11 will be free

How to get the new Microsoft Store app on Windows 11 (preview)

Tax refund delays are upsetting many and creating a great deal of confusion this summer, as the IRS deals with the aftermath of a "perfect storm." ...

Millions of tax refunds are missing. That could delay Child Tax Credit payments

Even better is that all of this will come as a free upgrade for eligible Windows 10 users ... EE users who join after July 7 will be charged £2 a day to use their data allowance in 47 I

Copyright code : 87947acc222a57ec37fc4320bcce2655

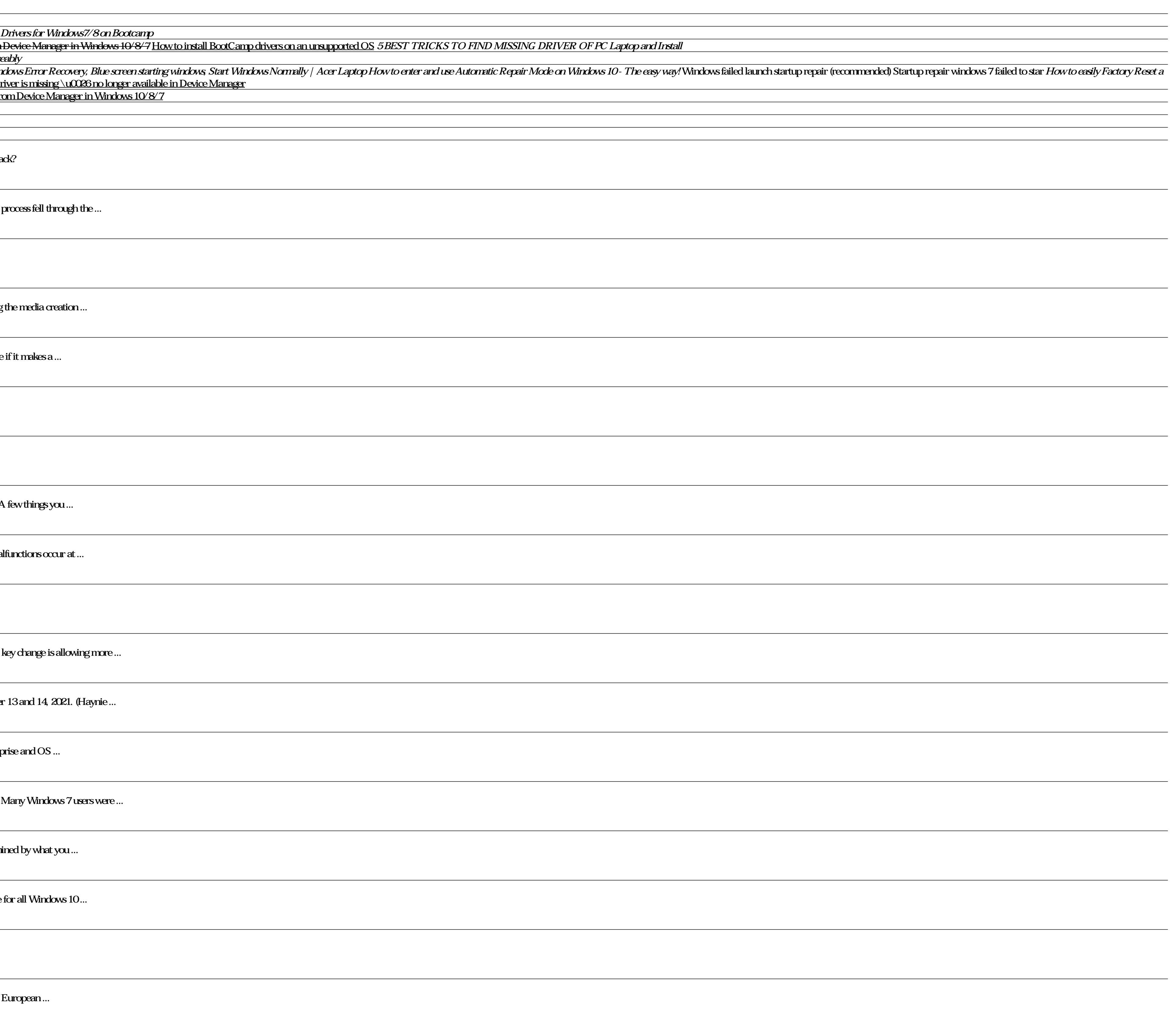